### TaskBunny Background Job Processing with RabbitMQ

Tatsuya Ono (@ono)

# What is Background Job?

# "Background job is **a non-interactive process** that runs behind the

normal interactive operations. They run **in parallel** and **do not disturb(block)** interactive processes and operations."

- [guru99.com](http://guru99.com)

### Example: User Registration

Handle the request

Save to Database

Sync with CRM

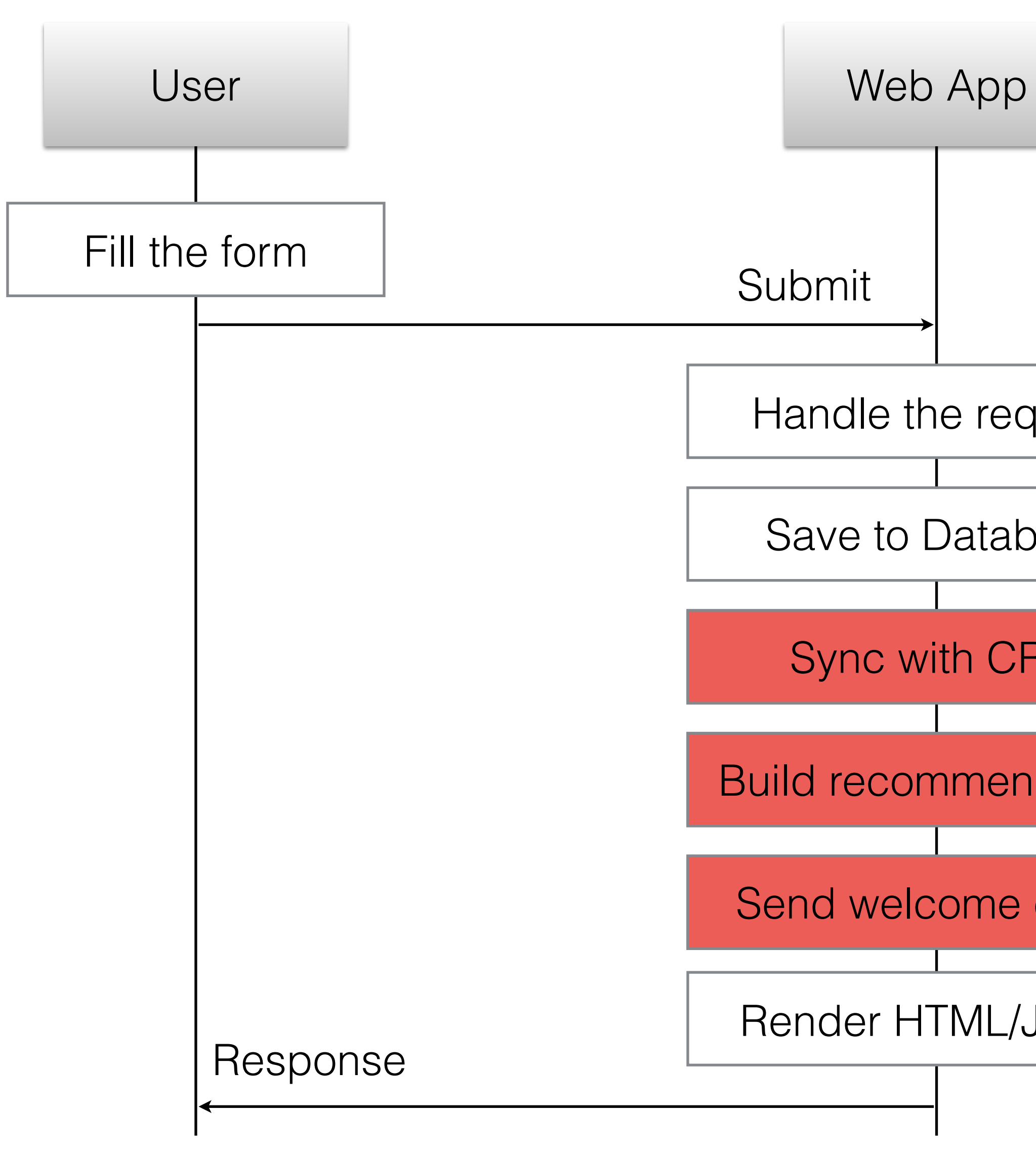

Build recommendation

Send welcome email

Render HTML/JSON

Submit

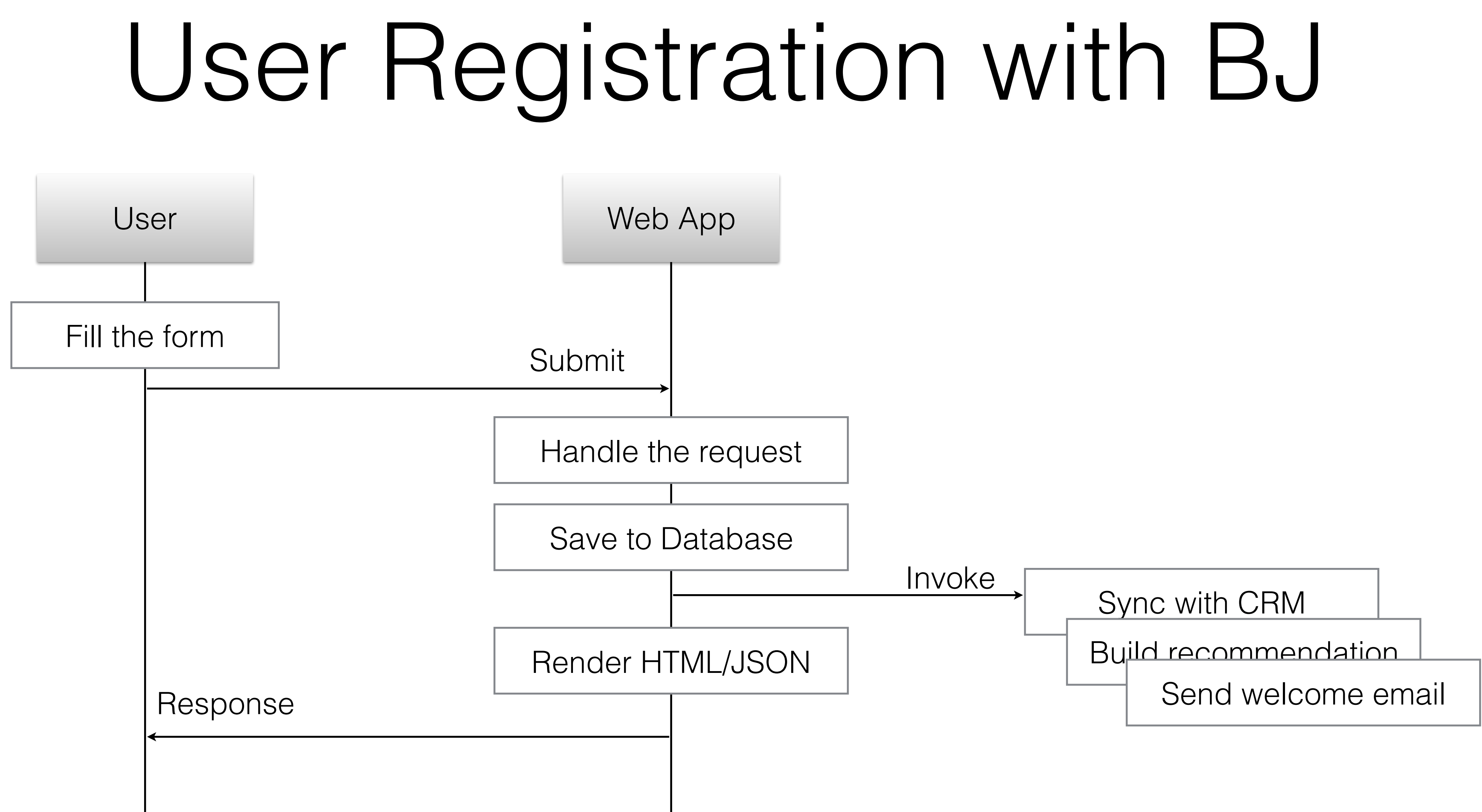

# Background Job in Elixir

user = Users.insert params

### **spawn MyCRM, :sync, [user]**

render\_user user

user = Users.insert params

**GenServer.cast MyCRM.pid(), {:sync, user}**

render\_user user

# Background Job with Queue

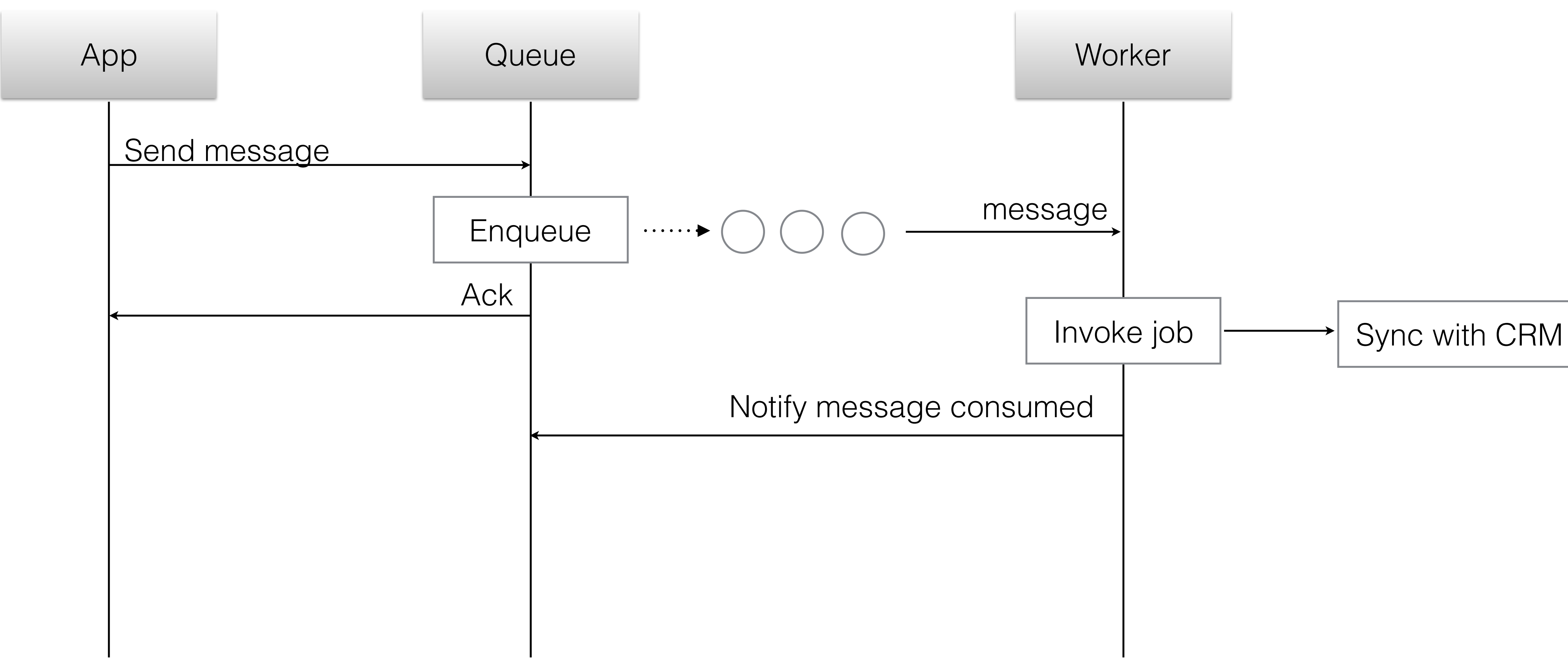

### Benefits

- Decouple the request and processing
- Persist requests as messages

It allows you introduce some strategies on job processing

## TaskBunny

- Queue based background job processing library
- Using RabbitMQ
- New! Released 0.1 in April

# Background Job with TaskBunny

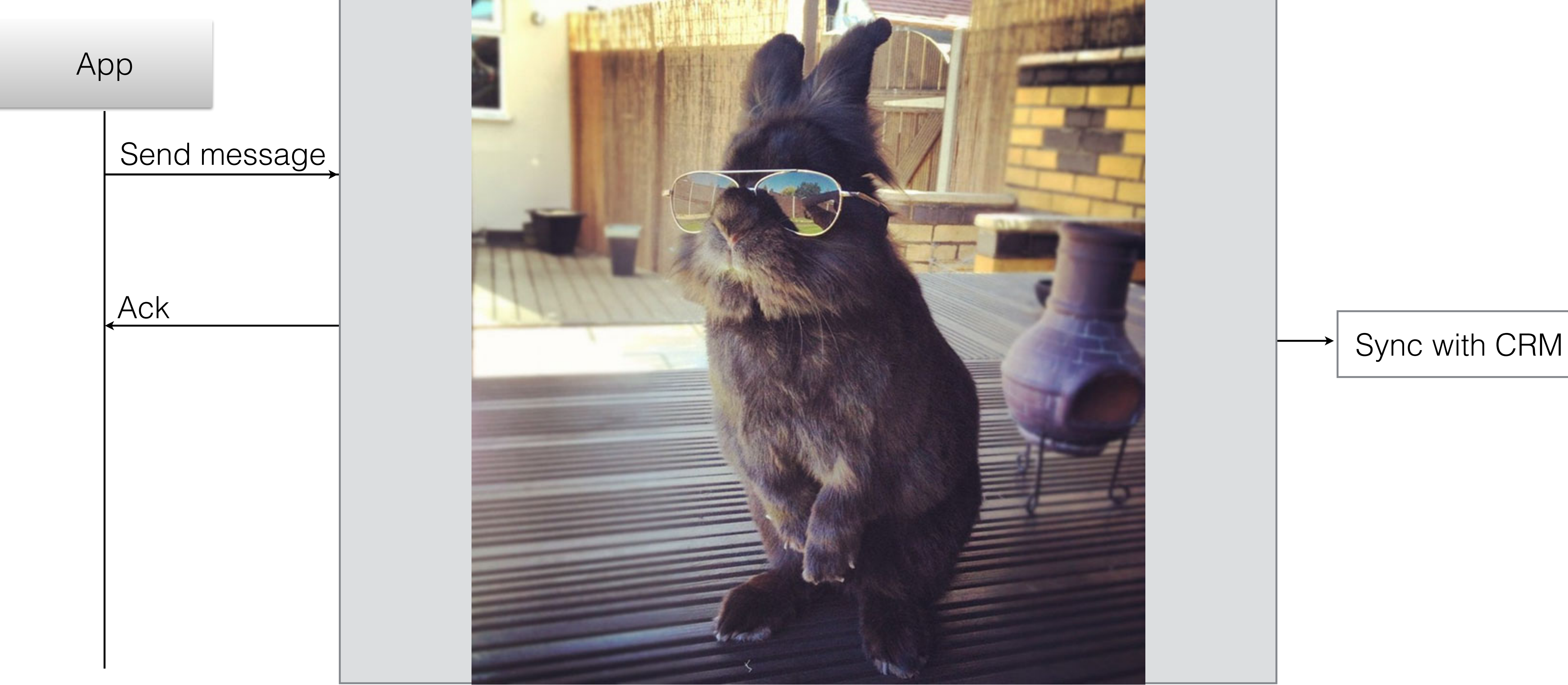

Demo - getting started

# Demo - concurrency and queues

### Supervisor tree

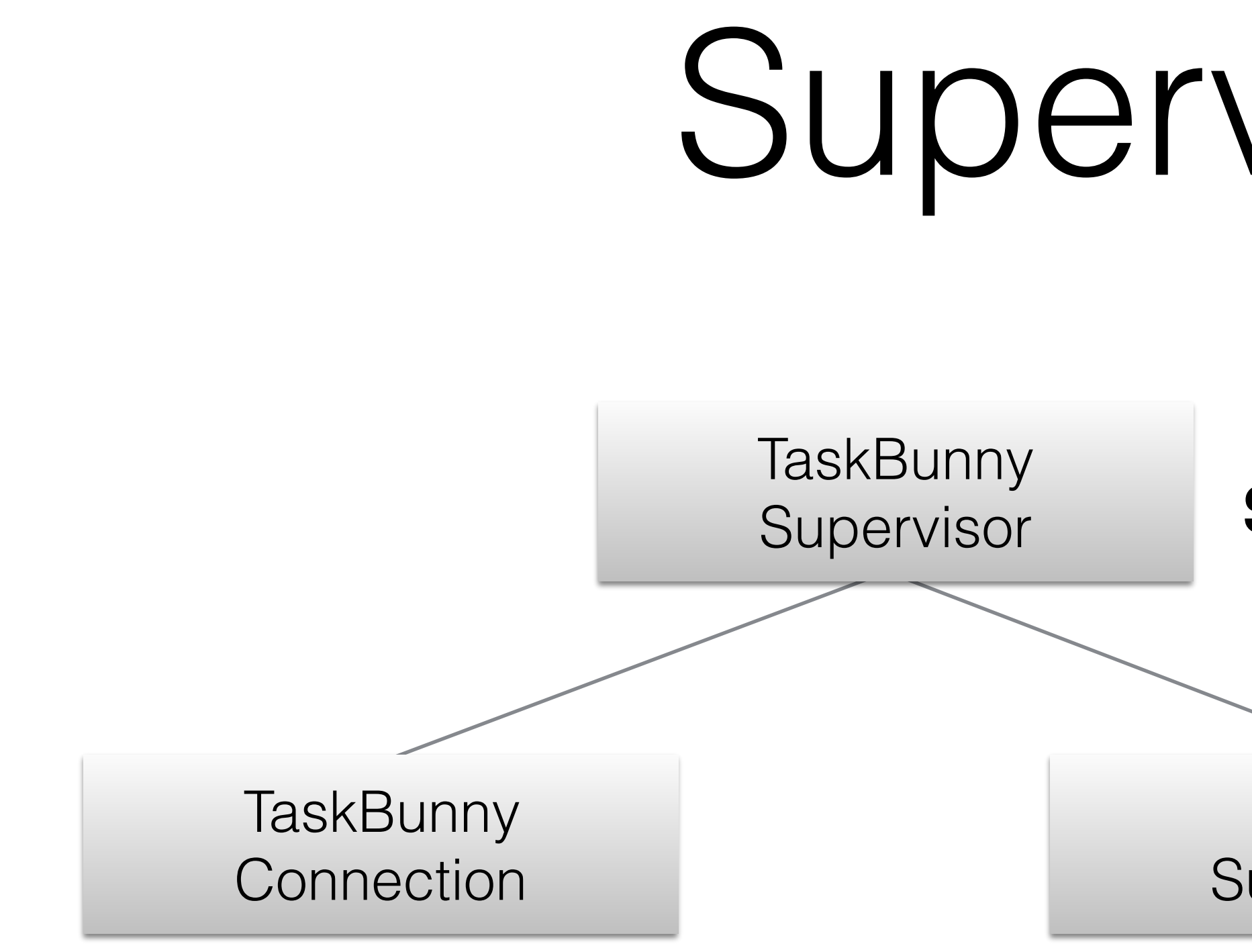

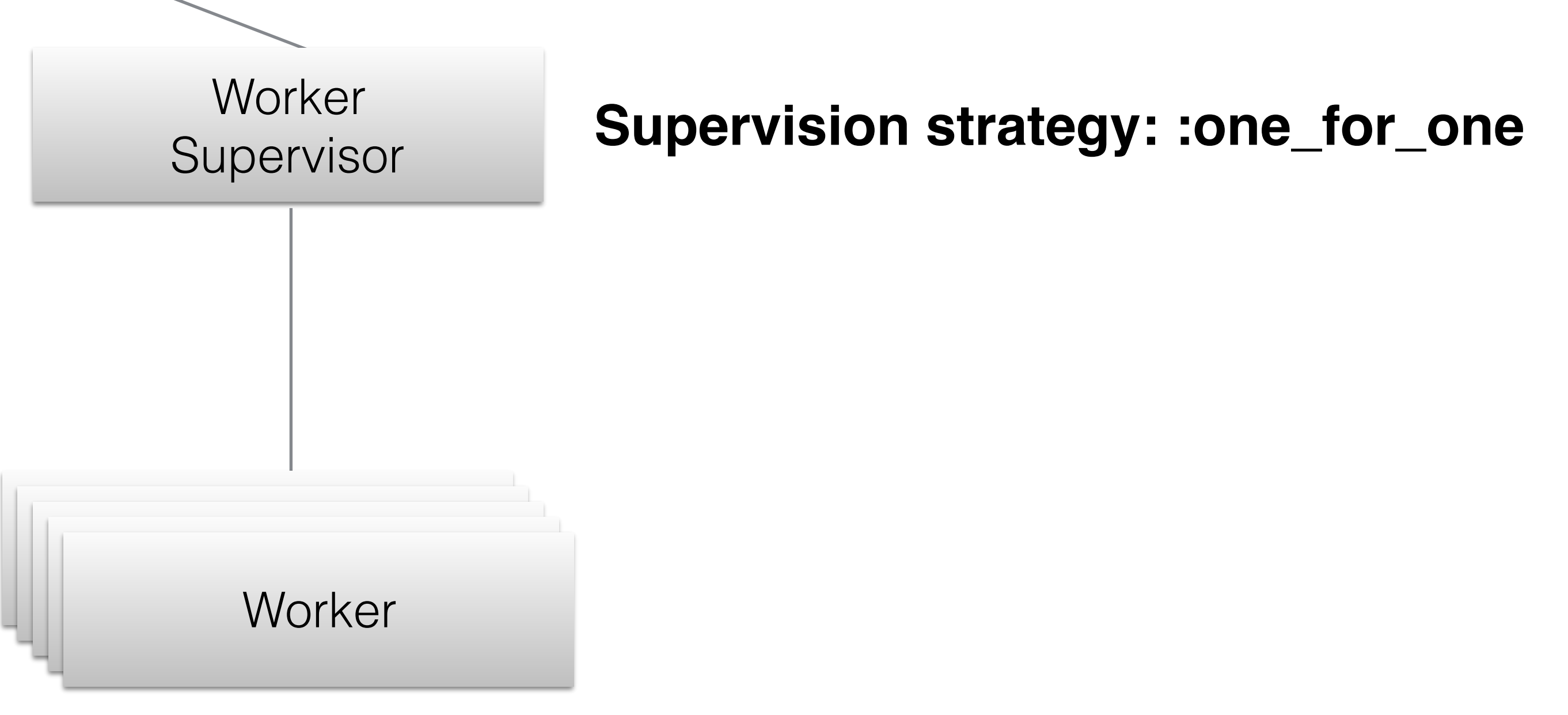

**Supervision strategy: :one\_for\_all**

- Handle failures (:error, exception, exit or timeout) and retry job automatically
- Let you customise retry interval and max retry
- Auto reconnect to RabbitMQ when the connection is gone and back
- Schedule a job e.g. execute the job in 10 minutes
- Wobserver integration (Ian will be talking about it this afternoon)
- [https://hexdocs.pm/task\\_bunny/readme.html](https://hexdocs.pm/task_bunny/readme.html)

### And more...

### In Future

- Take benchmark and performance optimisation if needed
- Failure backend
- Global concurrency settings among clusters
- Try out and give us feedback!

### Thanks

SQUARE ENIX for supporting the development

(They are hiring!)

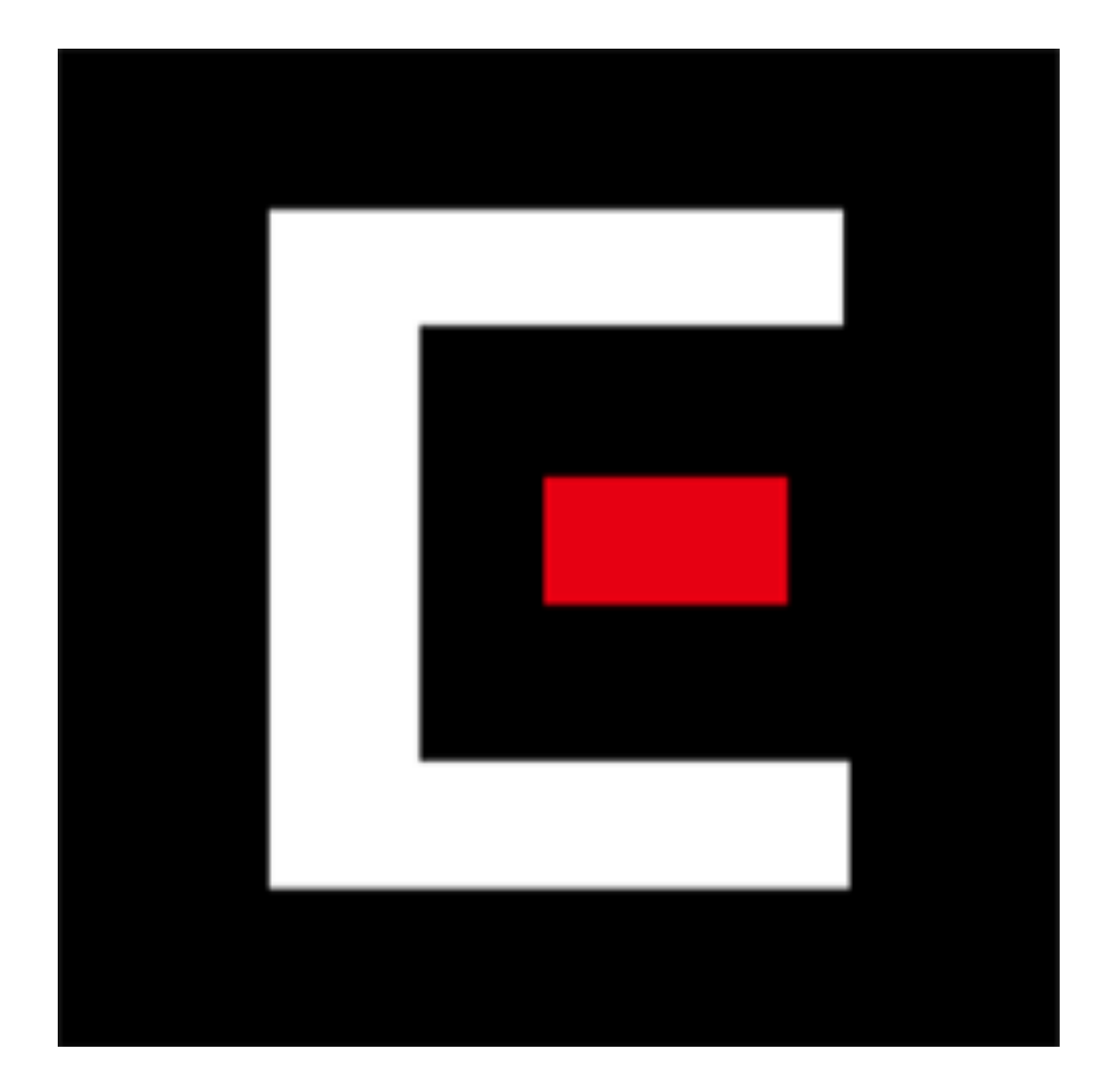